$\begin{minipage}{0.9\linewidth} \begin{tabular}{c} \textbf{Liss - A Toy Language} \\ \textbf{Language of Integers, Sequences and Sets} \end{tabular} \end{minipage}$ 

## $\mathbf{1}$ Grammar

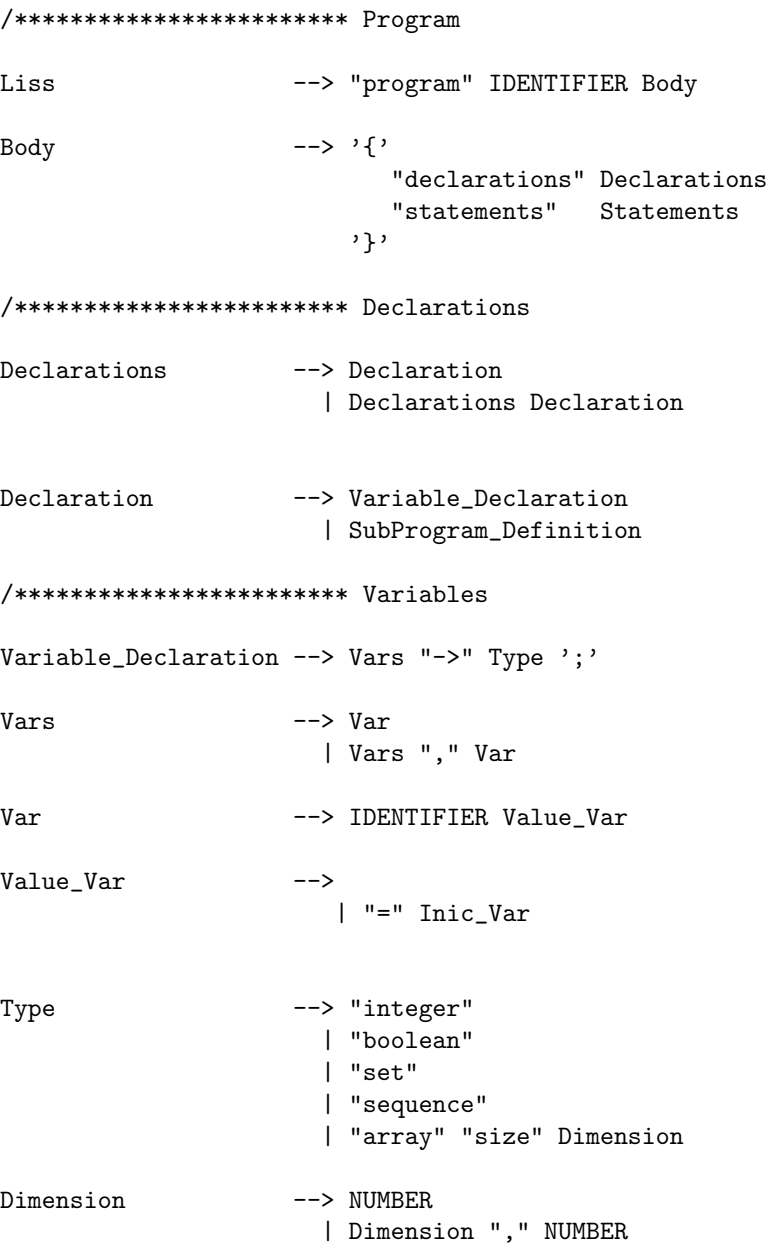

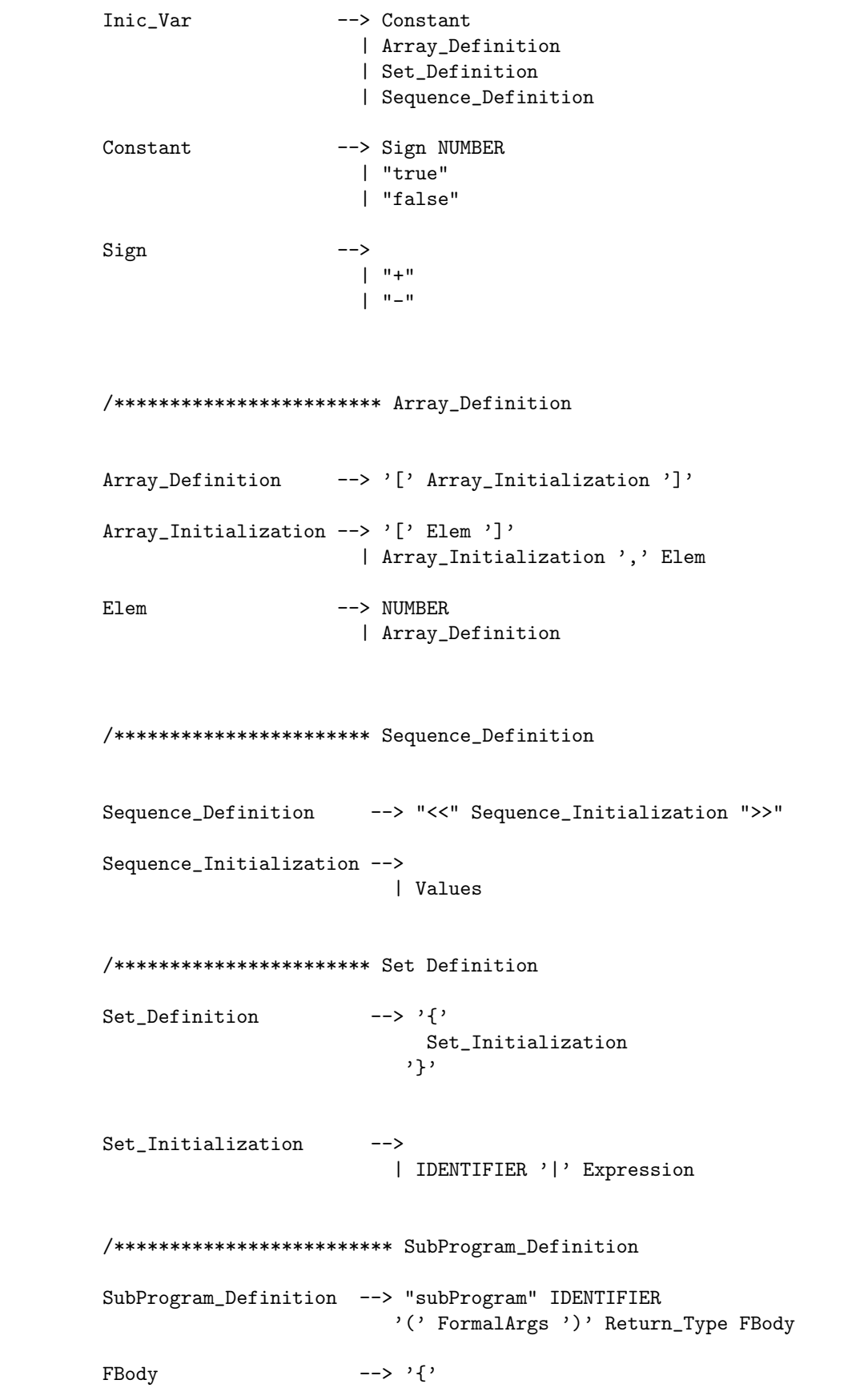

2

"declarations" Declarations "statements" Statements Return '}' /\*\*\*\*\*\*\*\*\* FormalArgs FormalArgs --> | FArgs FArgs --> Formal\_Arg | FArgs ';' Formal\_Arg Formal\_Arg --> IDENTIFIER "->" Type /\*\*\*\*\*\*\*\* Return Type  $Return_Type$ --><br>| "->" Type /\*\*\*\*\*\*\*\* Return Return --> | "return" Expression /\*\*\*\*\*\*\*\*\*\*\*\*\*\*\*\*\*\*\*\*\*\*\*\*\* Statements Statements --> Statement | Statements Statement Statement --> Assignment | Write\_Statement | Read\_Statement | Conditional\_Statement | Iterative\_Statement | Function\_Call | SucOrPrecc | CopyStatement /\*\*\*\*\*\*\*\*\*\*\*\*\*\*\*\*\*\*\*\*\*\*\*\*\* Assignment Assignment --> Designator "=" Expression /\*\*\*\*\*\*\*\* Designator Designator --> IDENTIFIER Array\_Acess Array\_Acess -->

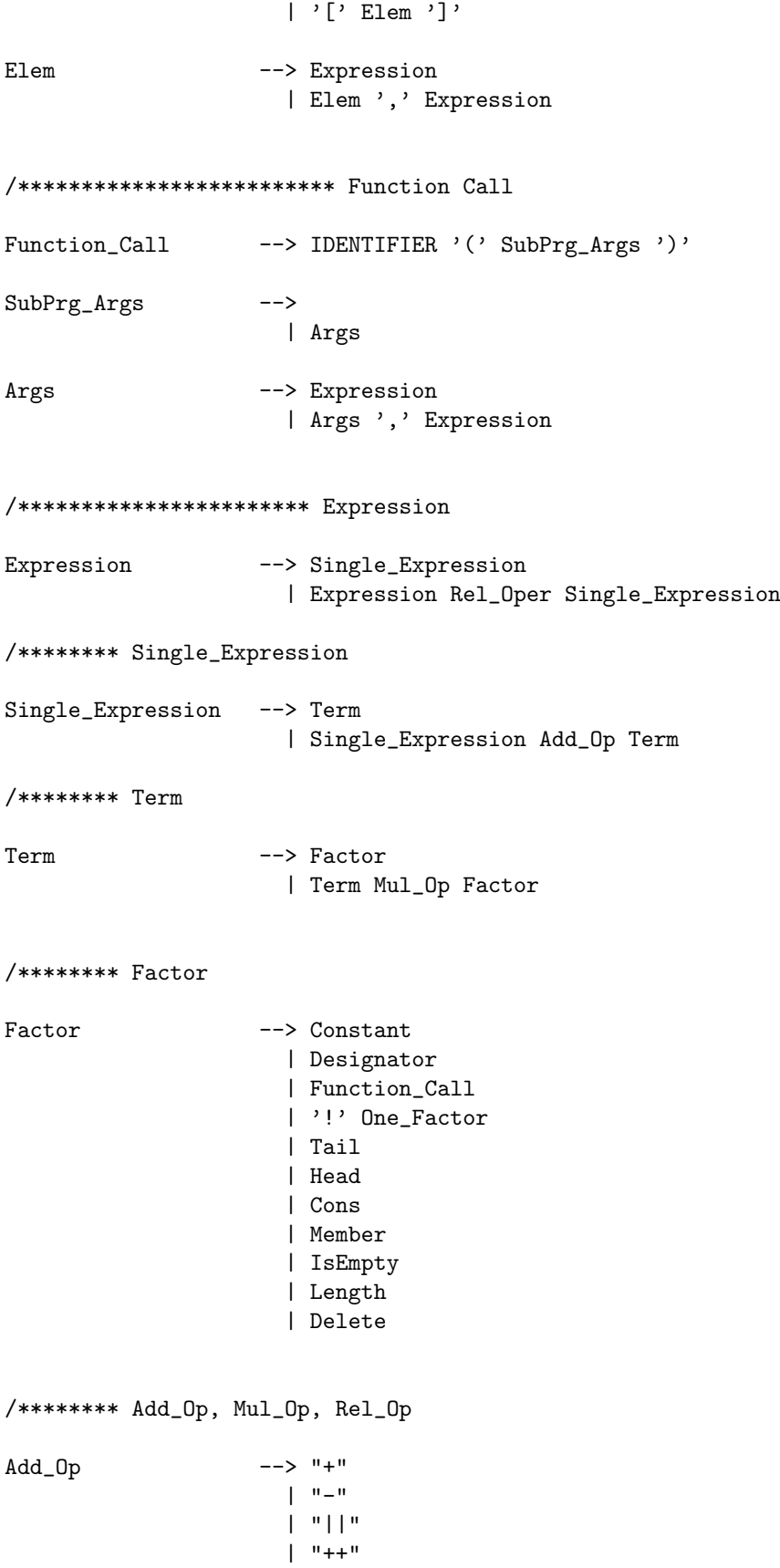

4

```
Mul\_Op ---> "*"| "/"
                    | "&&"
                    | "**"
Rel\_Op ---> "=="| "!="
                    | "<"
                    | ">"
                    | "\leq = "
                    | ">="
                    | "in"
/********************* Write_Statement
Write_Statement --> Write_Expr '(' Print_What ')'
Write_Expr --> "write"
                  | "writeln"
Print What --\rangle| Expression
/********************* Read_Statement
Read_Statement --> "input" IDENTIFIER
/********************* Conditional & Iterative
Conditional_Statement --> IfThenElse_Stat
Iterative_Statement --> For_Stat
                     | While_Stat
/******** IfThenElse_Stat
IfThenElse_Stat --> "if" Expression
                       "then" '{' Statements '}'
                       Else_Expression
Else_Expression -->
                     | "else" '{' Statements '}'
/******** For_Stat
For_Stat --> "for" '(' Interval ')' Step Satisfy
                      '{' Statements '}'
```
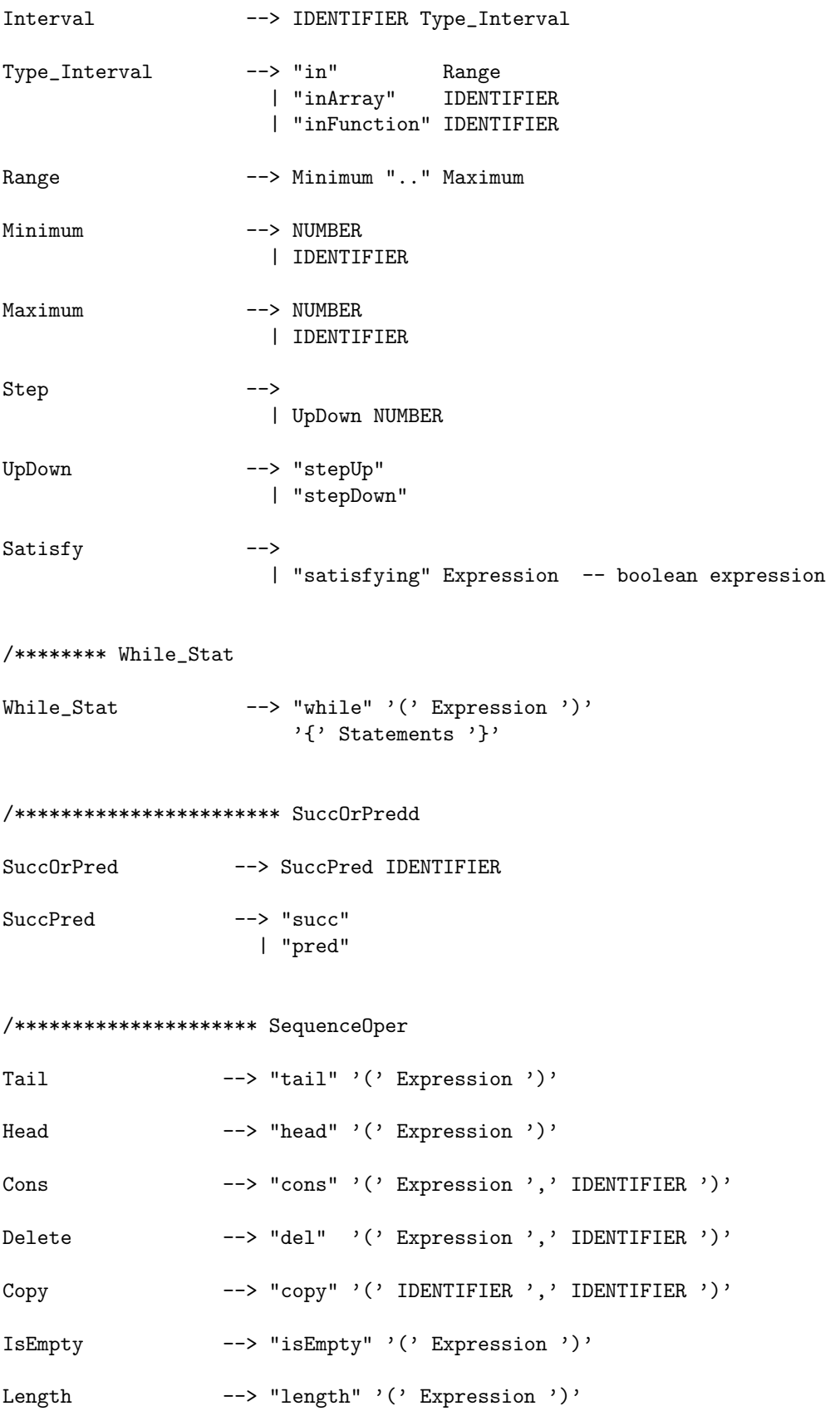

## /\*\*\*\*\*\*\*\*\*\*\*\*\*\*\*\*\*\*\*\*\* Set0per

Member  $--$  "is<br/>Member" '('Expression, ',' IDENTIFIER ')'